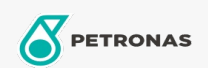

## **Fluidos Multifuncionales**

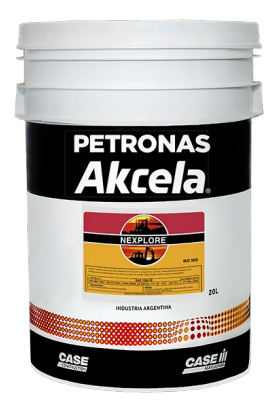

## PETRONAS Akcela NEXPLORE 10W-30

## Gama:

Descripción extensa: Lubricante mineral EP multifunción U.T.T.O. para transmisiones. Lubricante para transmisiones de tractores, equipamiento agrícola y maquinaria para movimiento de tierras. Es adecuado para cajas de cambios tradicionales, cajas de cambios Power-Shift y Shuttle-Shift, transmisiones traseras con frenos mojados, transmisiones. Gracias a su fórmula especial, Akcela Nexplore puede ser utilizado durante todo el año

A Hoja de datos del producto

Viscosidad: 10W-30

Especificaciones de la industria: API GL-4

Aprobaciones de OEM: CNH MAT 3525 ALLISON C-4, C-3

Aplicación (s): para las páginas de los consumidores: Equipamiento agrícola, Construcción & minería